# Sportsball Presentation

Jesse Garcia Nathan Wardinsky Aaron Pacheco Alejandra Gustavo

#### Front end

- HTML
- CSS
- PHP
- WebGL (Baseball animations)

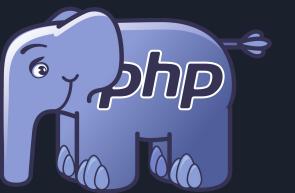

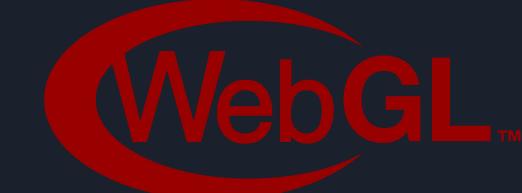

## Backend

- MariaDB
- SQL
- Python

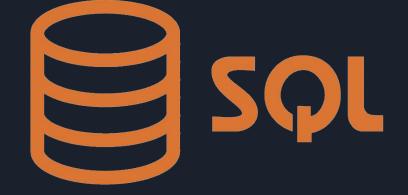

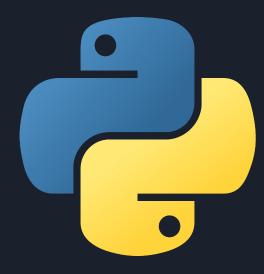

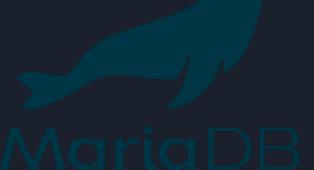

#### Development Environment

- Our project will be hosted on Odin
- We have our own "Sportsball" account on odin as our host
- We also have our own MariaDB account
- We will use Visual Studio Code as our coding environment
- Github for version control

## Progress update

- March 4th: Sportsball Odin and MariaDB accounts created
- March 5th: Github repository created
- March 7th: Web Scraper prototype created

```
Enter in a Baseball Player: javier baez
https://www.baseball-reference.com/players/b/baezja01.shtml
Position: Shortstop, Second Baseman and Third Baseman
G: 1142
PA: 4392
AB: 4105
R: 573
H: 1049
2B: 205
3B: 27
HR: 175
RBI: 591
SB: 102
CS: 32
BB: 206
SO: 1225
batting avg: .256
onbase_perc: .298
slugging perc: .447
onbase_plus_slugging: .744
onbase_plus_slugging_plus: 98
TB: 1833
GIDP: 94
HBP: 50
SH: 8
SF: 21
IBB: 33
What year do you want to see: 2018
age: 25
team ID: CHC
lg_ID: NL
G: 160
PA: 645
AB: 606
R: 101
H: 176
2B: 40
3B: 9
HR: 34
RBI: 111
SB: 21
CS: 9
BB: 29
SO: 167
```

nwardinsky@odin:~/snr prj\$ python3 baseball player pull.py

### Next steps

- Create Database tables for users and players
- Get basic web pages up and running